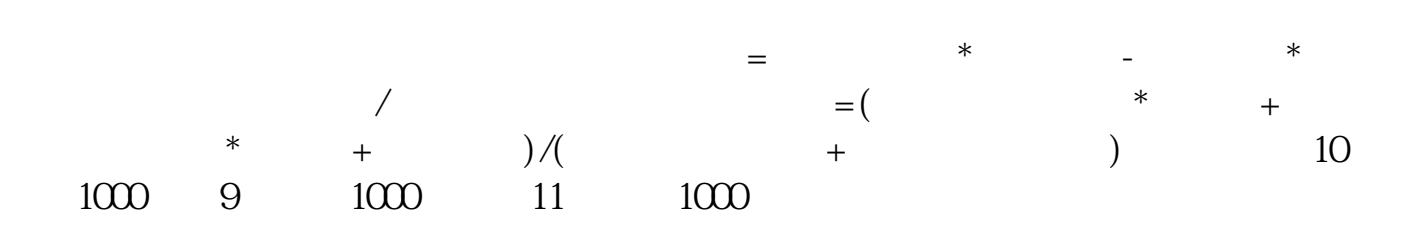

**股票的成本价怎么计算--股票成本价如何计算?-伟威**

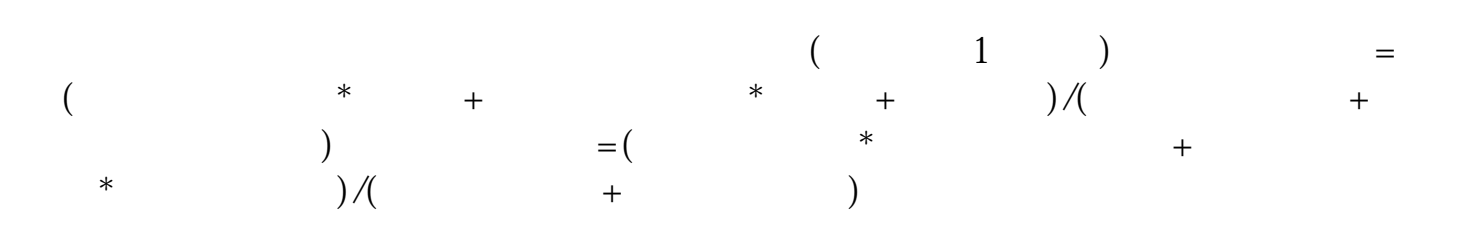

开始之前,不妨先领一波福利--机构精选的牛股榜单新鲜出炉,走过路过可别错过

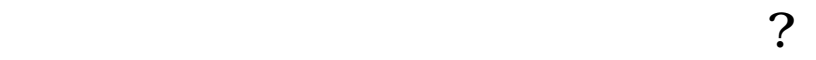

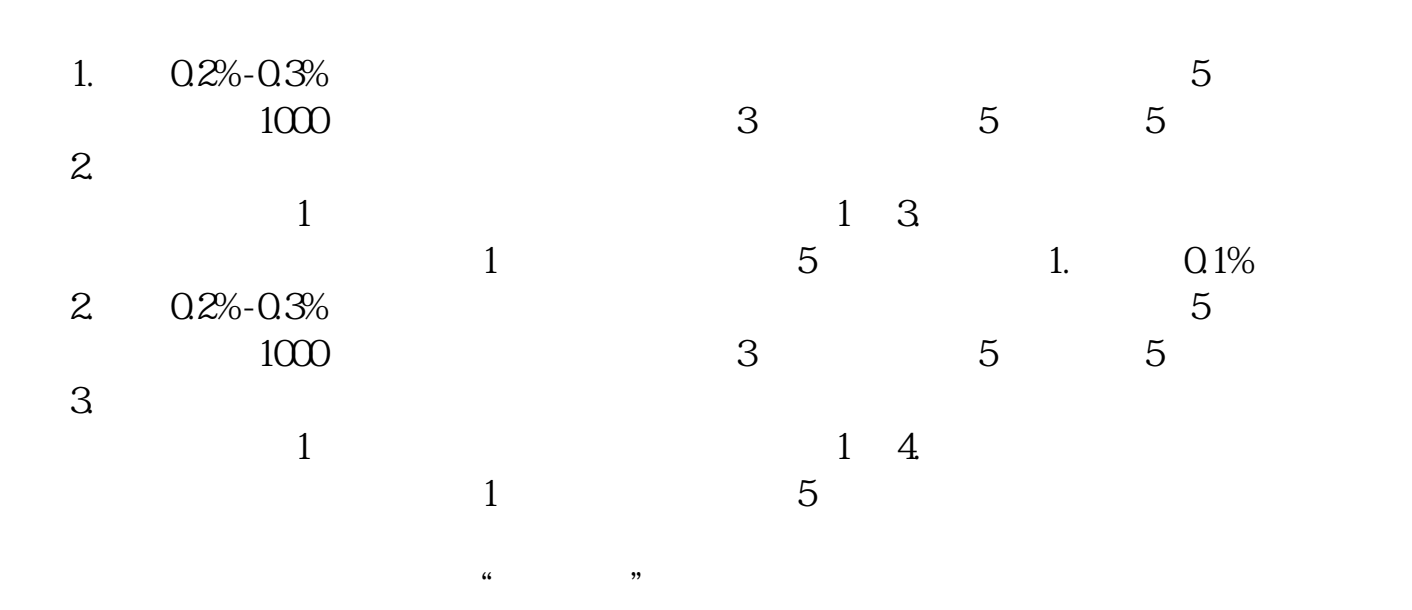

**四、如何计算股票买入成本价?**

 $\frac{3\%}{\%}$ 

 $1\%$  0  $1\%$  $=9.86*300*0.3%=88.74$   $=20580*0.1%=29.58$   $=39.8$  $6*300=2958029580+88.74+29.58+3=29701.3229701.32/3000-9.90$   $=9.90$   $9.58*150$ 0=1437014370\*0.3%=43.1114370\*0.1%=14.3714370+43.71+14.37+1.5=14429.5829701.32+  $14429.58=44130.944130.9/$   $3000+1500 = 9.81$ 

 $5<sub>5</sub>$ 

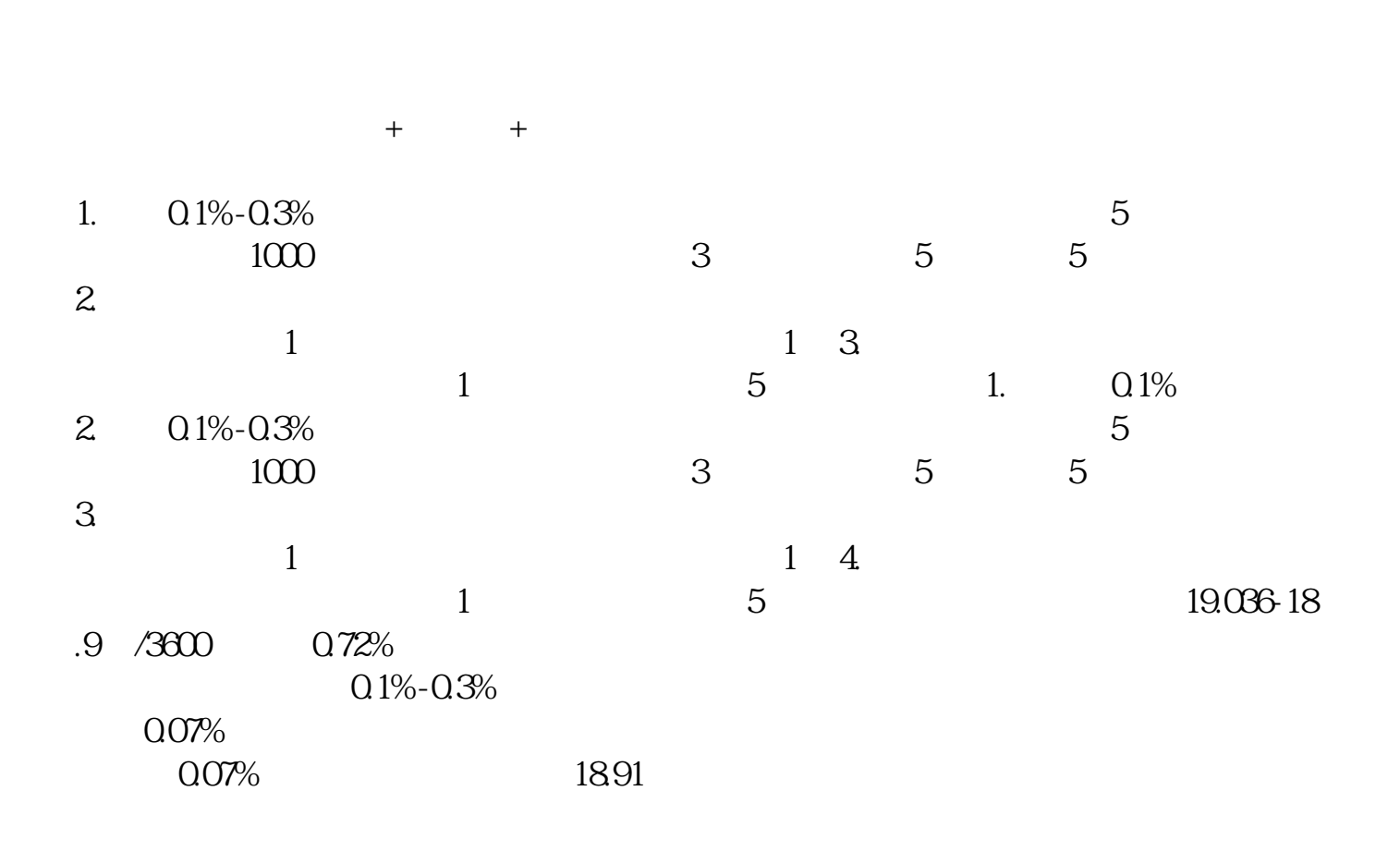

股票买进加卖出总共的手续费是不到1%. 买进加卖出佣金各为0.3%,上海小于或等于3‰ 起点:5元 深圳小于或等于3‰ 起点:5元 印花税:1‰交易所1‰,国家收的税金。 另外上海每1000股收取1元的过户费。 不足1元时收1元. 深圳不收过户费 上海 委托费5元(按每笔收费) 深圳不收委托费 证券交易所收取的手续费网址:\*://\*xntt\*/jyfy.htm例子. 10元\*1000股=10000元 10000元\*印花税0.001=10元 10000元\*佣金0.003=30元 小于或等于3‰ 起点:5元 1000股 过户费1‰(按股数计算,起点:1元) 深圳不收过户费 上海 委托费5元(按每笔收费) 深圳不收委托费 10000+10+30+1+5=10046元是你买入的共用的钱.

 $10046$   $/1000=10.05$ 

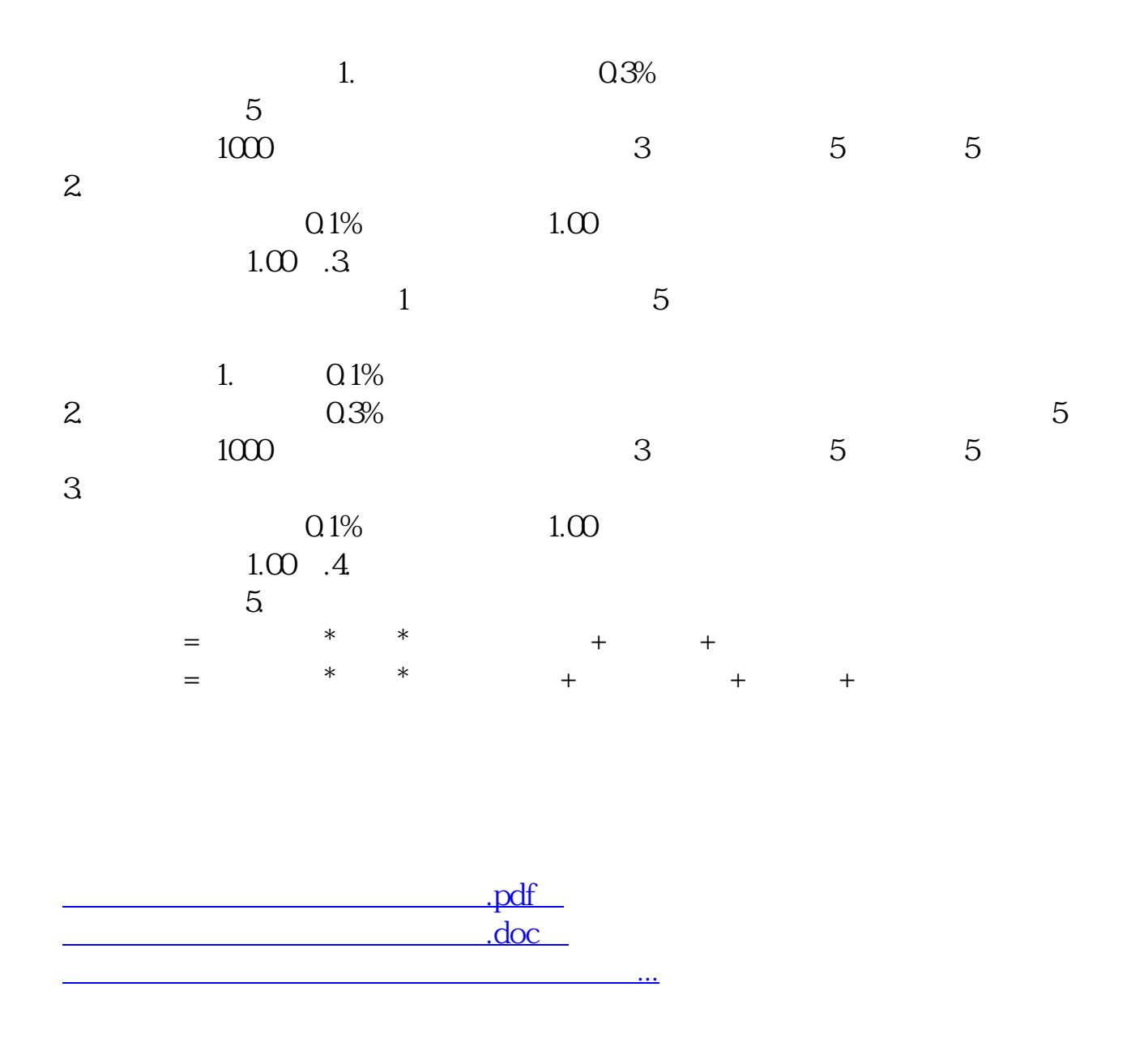

http://www.tatungdrive.com/article/35441667.html